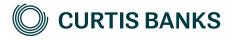

# YOUR FUTURE SIPP

How to illustrate non-drawdown

How to guide

Your future, our focus.

curtisbanks.co.uk

# Before you begin

#### Imago

Imago is the tool we use to create all of our illustrations.

You can use Imago to create illustrations for those of your clients that are thinking about opening a SIPP at Curtis Banks, as well as those that already have one. This document describes how to create illustrations for new clients. The details that you enter on the illustration will pull through to the online Your Future SIPP application form.

### Recording your client's details

You'll need to record details of your client on Imago before you can create the illustration.

#### **Complex illustrations**

Imago is a powerful system, with lots of options. If your client intends to transfer a mixture of non-drawdown and drawdown funds, our SIPP Support Team will create the illustrations for you.

## Getting help

If you need any help creating your illustration, please contact one of the below teams:

For pre-sale queries:

T: 0370 414 7000 E: salessupport@suffolklife.co.uk

For post-sale queries:

T: 0370 414 7000

E: sippsupportteam@curtisbanks.co.uk

# Starting your illustration

#### Create your illustration

|                                                 | MR TEST C | LIENT                                                                      | Reference: SLOO3436 EDIT                                                                              |
|-------------------------------------------------|-----------|----------------------------------------------------------------------------|----------------------------------------------------------------------------------------------------|
|                                                 | DoB       | 05/11/1947 (age 75)                                                        |                                                                                                    |
| From your                                       | SHOW: All | oroducts SORT BY                                                           | Ż: Date Modified ►                                                                                    |
| client's record,<br>select New<br>Illustration. |           | YFS45324 · YOUR FUTURE SIPP - FULL RANGE OF PERMITTED IN                   |                                                                                                    |
|                                                 |           | PRE-RETIREMENT                                                             | Illustration Date     16/05/2023       Modified Date     16/05/2023       Created Date     16/05/2023 |
| Previous<br>illustrations for<br>this client.   |           | YFS45323 · YOUR FUTURE SIPP - FULL RANGE OF PERMITTED IN<br>PRE-RETIREMENT | VESTMENTS<br>Illustration Date 16/05/2023<br>Modified Date 16/05/2023<br>Created Date 16/05/2023      |
|                                                 |           | YFS45322 · YOUR FUTURE SIPP - FULL RANGE OF PERMITTED IN<br>PRE-RETIREMENT | VESTMENTS<br>Illustration Date 16/05/2023<br>Modified Date 16/05/2023<br>Created Date 16/05/2023      |

## Create your illustration (continued)

For guidance on completing drawdown illustrations, please refer to our pre-sale drawdown guide.

Choose one of our products.

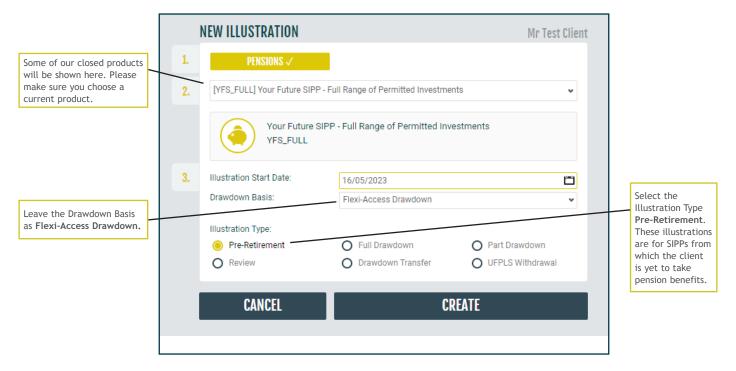

### Initial view

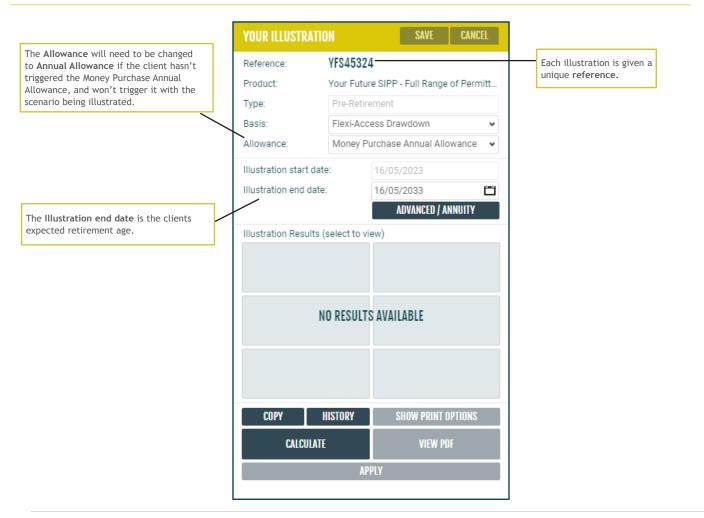

## **Client details**

|                       | The section is autom<br>with your client's de |               | Click here to hide and show your client's details.       |
|-----------------------|-----------------------------------------------|---------------|----------------------------------------------------------|
|                       |                                               |               |                                                          |
| MR TEST CLI           | ENT                                           |               | Reference: SLOO3436 CLOSE                                |
| <b>Client Details</b> |                                               |               | Spouse Details                                           |
| Client Status         | Prospect                                      | ~             |                                                          |
| Client Type           | Individual                                    |               | No Spouse                                                |
| Title                 | Mr                                            |               | CREATE                                                   |
| First name            | Test                                          |               | GREATE                                                   |
| Middle name(s)        |                                               |               |                                                          |
| Surname               | Client                                        |               |                                                          |
| Date of birth         | 05/11/1947                                    | <u>''</u>     |                                                          |
| Sex                   | Male                                          | O Female      |                                                          |
| Marital status        | 🔘 Single                                      | O Married     | O Civil Partnership                                      |
| Group                 | Wuczwzwzfj Yljit                              | Eqo, GZ5Y 1YR |                                                          |
| Adviser Name          | John Smith                                    |               | Adviser Reference Not required for illustration purposes |

## Your charges

|                               | Adviser: JOHN SMITH                  | Adviser Firm: WUCZWZWZFJ YLJLT EQO  |         |
|-------------------------------|--------------------------------------|-------------------------------------|---------|
|                               | O Annual Adviser Fee (%)             |                                     |         |
|                               |                                      | 0.00 %                              |         |
|                               |                                      | O Attracts VAT                      |         |
|                               | O Annual Adviser Fee (£)             |                                     |         |
|                               |                                      | £0.00                               |         |
|                               |                                      | O Attracts VAT                      |         |
|                               | O Initial Adviser Fee (%)            |                                     |         |
|                               |                                      | 0.00 %                              |         |
| /                             |                                      | O Attracts VAT                      |         |
|                               | O Initial Adviser Fee (£)            |                                     |         |
| se which fees you             |                                      | £0.00                               |         |
| nd to take from the           |                                      | O Attracts VAT                      |         |
| and select whether VAT apply. | O Regular Contribution Adviser Fee i |                                     |         |
|                               |                                      | E % £0.00                           |         |
|                               |                                      | O Attracts VAT                      |         |
|                               |                                      |                                     |         |
|                               |                                      |                                     |         |
|                               |                                      | Click the ? to learn                |         |
|                               |                                      |                                     | 1.      |
|                               |                                      | <i>i</i> Hover over the <i>i</i> to |         |
|                               |                                      | more information a fee.             | about e |

## Product and investment manager charges

The charges shown match those for the chosen product, and the expected features of your client's SIPP.

Check that the fees apply to your client's circumstances.

If initial and ongoing external investment charges will apply to the plan, record these in this section.

|                                                       | PRODUCT AND INVESTMENT MANAGEMENT                     | CHARGES                    |                |                          |
|-------------------------------------------------------|-------------------------------------------------------|----------------------------|----------------|--------------------------|
|                                                       | O Excess Lifetime Allowance Payment fee               |                            |                |                          |
| Ticked fees are taken                                 |                                                       |                            | £113.00        |                          |
| into consideration by the illustration, but will only |                                                       | Times Applied 🥑 1          | 🧭 Attracts VAT |                          |
| be included if they are                               | O Directly held investment purchase/sale fee <i>i</i> |                            |                |                          |
| relevant to your client's circumstances.              |                                                       |                            | £57.00         |                          |
|                                                       |                                                       | Times Applied n/a          | Attracts VAT   |                          |
|                                                       | Additional charge for an in specie transfer in of     | a directly held investment |                |                          |
|                                                       |                                                       |                            | £113.00        |                          |
|                                                       |                                                       | Times Applied 🧭 2          | Attracts VAT   |                          |
|                                                       | O Additional charge for an in specie transfer in of   | a specialist investment    |                | Faded fees are           |
|                                                       |                                                       |                            | £284.00        | automatically calculated |
|                                                       |                                                       | Times Applied n/a          | Attracts VAT   | and cannot be edited.    |
|                                                       | O Specialist Investment Annual Fee                    |                            |                |                          |
|                                                       |                                                       |                            | £233.00        |                          |
|                                                       |                                                       | Times Applied n/a          | Attracts VAT   |                          |
|                                                       | O Specialist Investment Purchase Fee                  |                            |                |                          |
|                                                       |                                                       |                            | £585.00        |                          |
|                                                       |                                                       | Times Applied n/a          | Attracts VAT   |                          |

If initial and ongoing external investment charges will apply to the plan, record these below.

| O Initial External Investment Charges (%) <i>i</i>     |                |
|--------------------------------------------------------|----------------|
|                                                        | 0.00%          |
|                                                        |                |
| O Initial External Investment Charges (£) <i>i</i>     |                |
|                                                        | £0.00          |
|                                                        |                |
| ♂ Ongoing External Investment Charges (%) i            |                |
|                                                        | 1.00 %         |
|                                                        | 🧭 Attracts VAT |
| O Year 1 Ongoing External Investment Charge Rebate (%) |                |
|                                                        | 0.00 %         |
|                                                        |                |
| O Ongoing External Investment Charges (£)              |                |
|                                                        | £0.00          |
|                                                        | O Attracts VAT |

#### Investments

The rate of growth used by the illustration calculation is determined by the types of investment that your client intends to hold in their SIPP.

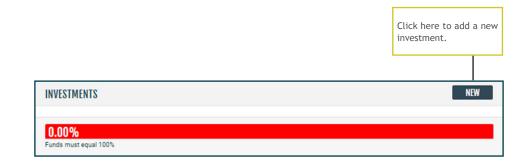

|                                         | INVESTMENTS                                  |                                                                                         |                                                                                                    |      |     |   | NEW   |
|-----------------------------------------|----------------------------------------------|-----------------------------------------------------------------------------------------|----------------------------------------------------------------------------------------------------|------|-----|---|-------|
| u can only select<br>vestments that are | <b>^</b>                                     |                                                                                         |                                                                                                    |      |     | C | ANCEL |
| allowed within the chosen product.      | Funds                                        |                                                                                         |                                                                                                    |      |     |   |       |
|                                         | FUND PROVIDERS<br>Available for this product | FUNDS: GENERAL                                                                          | INVESTMENTS                                                                                                    |      |     |   |       |
|                                         | General Investments                          | 10 Search funds                                                                         |                                                                                                    |      |     |   | Q     |
|                                         | Commercial Property                          | Fund Code                                                                               | Description                                                                                                    | I< « | 1/1 | > | >>    |
|                                         |                                              | CASHBINV<br>CASHMAIN<br>CORBON<br>EQU<br>GOVBON<br>COLL<br>Other<br>CASHDEP<br>PROPBINV | Cash Based Investments<br>Cash in SIPP Bank Account<br>Corporate Bonds<br>Equities<br>Government Bonds<br>Managed Funds/Collectives<br>Other<br>Other Cash Deposits<br>Property Based Investments<br>Zero Growth Investments |      |     |   |       |

## Investment details

| ment<br>s.         | ESTMENTS                         |                   |         |     |        |                                 |        | NEW   |
|--------------------|----------------------------------|-------------------|---------|-----|--------|---------------------------------|--------|-------|
| ~                  | Search for a fund o              | or use the dropdo | own     |     |        |                                 |        | CANCE |
| ^                  | Cash Based Investment            | s                 |         |     |        | Proportion                      | 0.00 % | DELET |
|                    | Projection Rates                 | Low               | -1.50 % | Mid | 1.50 % | High                            | 4.50 % |       |
|                    | <b>00%</b><br>ds must equal 100% | /                 |         |     |        |                                 |        |       |
|                    |                                  | /                 |         |     |        |                                 |        |       |
| Fun<br>The<br>adju |                                  | lient will        |         |     |        | nter the prop<br>ill be investe |        |       |

# Commercial property investment charges (for applicable product only)

| If you add a Commercial                                                | INVESTMENTS                                            |                                              |
|------------------------------------------------------------------------|--------------------------------------------------------|----------------------------------------------|
| <b>Property</b> investment to the illustration, you must               | Search for a fund or use the dropdown                  |                                              |
| record how much of the<br>property will be held<br>within their SIPP.  | Commercial Property Proportion 0.00 % DELETE           |                                              |
| If your client will be the only Curtis Banks client                    | Projection Rates Low 2.00 % Mid 5.00 % High 8.00 %     | If the property is                           |
| invested in the property,<br>set the Shared Asset                      | Shared Asset Propor 0.00 %                             | VAT elected tick the<br>Attracts VAT option. |
| Proportion to 100%.                                                    |                                                        |                                              |
| If you have several clients that are to share the same                 | £ % £540.00                                            |                                              |
| property, contact our SIPP                                             | Times Appli O n/a O Attracts VAT                       |                                              |
| Support team and we will<br>calculate the fees and<br>charges for you. | O Annual fee for Land                                  |                                              |
| charges for you.                                                       | E % £426.00                                            |                                              |
|                                                                        | Times Appli n/i Attracts VAT                           |                                              |
|                                                                        | O Additional annual fee for each syndicated member     |                                              |
|                                                                        | £ % £113.00                                            |                                              |
|                                                                        | Times Appli 🔘 n/i 🧭 Attracts VAT                       |                                              |
|                                                                        | Annual Property Fee                                    |                                              |
|                                                                        | £ % £0.00                                              |                                              |
|                                                                        | Times Appli n/: Attracts VAT                           |                                              |
| Select the commercial<br>property fees that you                        | O Additional fee for second and each subsequent tenant |                                              |
| wish to include in the illustration.                                   | £ % £340.00                                            |                                              |
| וונשטו מנוטוו.                                                         | Times Appli O n/; O Attracts VAT                       |                                              |

## Transfers and contributions

| Tick here if any of the  |            |                         |          |       | Click <b>New</b> to add a uncrystallised trans |       |
|--------------------------|------------|-------------------------|----------|-------|------------------------------------------------|-------|
| transfers are in specie. |            |                         |          |       |                                                |       |
| TRANSFE                  | 28         |                         |          |       | NEW                                            |       |
| Date<br>In-Spi           | 16/05/2023 | Uncrystallised funds tr | ansfer 🗸 | £0.00 | DELETE                                         |       |
| O In-Sp                  | cie        |                         |          |       |                                                |       |
|                          |            |                         |          |       |                                                |       |
|                          |            |                         |          |       |                                                |       |
|                          |            |                         |          |       | Click New to add a contribution.               | new   |
|                          |            |                         |          |       |                                                | new   |
|                          |            |                         |          |       | contribution.                                  | ı new |
| CONTRIB                  |            |                         |          |       |                                                | new   |
|                          |            | Net Employee 🗸          | £0.00    |       | contribution.                                  | ı new |

# Illustration calculation and downloading the illustration

|                                                                      | YOUR ILLUSTRATIO       | DN           | SAVE                    | CANCEL     |                                                 |
|----------------------------------------------------------------------|------------------------|--------------|-------------------------|------------|-------------------------------------------------|
|                                                                      | Reference:             | YFS4532      | 5                       |            |                                                 |
|                                                                      | Product:               | Your Futu    | ire SIPP - Full Range o | of Permitt |                                                 |
|                                                                      | Type:                  | Pre-Retir    | rement                  |            |                                                 |
|                                                                      | Basis:                 | Flexi-Ac     | cess Drawdown           | ~          |                                                 |
|                                                                      | Allowance:             | Money F      | Purchase Annual Allov   | vance 👻    |                                                 |
|                                                                      | Illustration start dat | e:           | 16/05/2023              |            |                                                 |
|                                                                      | Illustration end date  |              | 16/05/2033              | Ë          |                                                 |
|                                                                      |                        |              | ADVANCED / AN           | NUITY      |                                                 |
|                                                                      | Illustration Results ( | (select to v | riew)                   |            |                                                 |
| Click <b>Calculate</b> to<br>update the illustration<br>information. |                        |              | CALCULATION REQUI       |            | Click view PDF to<br>download the illustration. |
| $\backslash$                                                         | COPY                   | HISTORY      | SHOW PRINT OP           | PTIONS     | X                                               |
|                                                                      | CALCULATE              |              | VIEW LAST P             | PDF        |                                                 |
|                                                                      |                        | A            | PPLY                    |            |                                                 |
|                                                                      |                        |              |                         |            |                                                 |

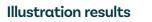

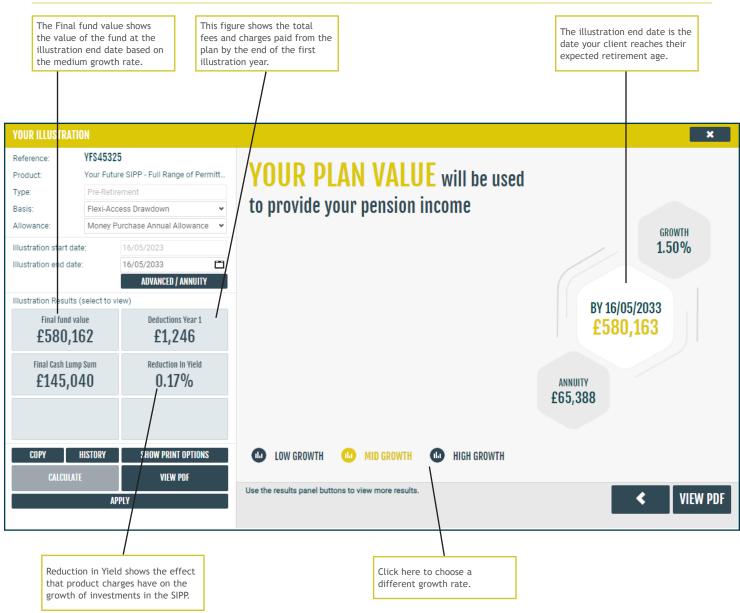

#### Next steps

Once you are happy with the illustration, please refer to our 'How to apply guide' which is available on our website for details on applying for Your Future SIPP.

#### **Post-sale clients**

Once you have applied for Your Future SIPP, you can create additional illustrations via our online portal. Please go to curtisbanks.co.uk and either register or log in to the the Your Future SIPP portal.

## Notes

## Notes

Curtis Banks Pensions, 153 Princes Street, Ipswich, IP11QJ

T 0370 414 7000 F 0370 414 8000 curtisbanks.co.uk

Call charges will vary. We may record and monitor calls. If you're contacting us by email, please remember not to send any personal, financial or banking information because email is not a secure method of communication.

Curtis Banks Pensions is a trading name of Suffolk Life Pensions Limited.

Suffolk Life Pensions Limited is a company registered in England & Wales (registered number 1180742) and is authorised and regulated by the Financial Conduct Authority (number 116298). Suffolk Life Annuities Limited is a company registered in England & Wales (registered number 1011674) and is authorised by the Prudential Regulation Authority and regulated by the Financial Conduct Authority and the Prudential Regulation Authority (number 110468). The registered address of both companies is 153 Princes Street, Ipswich, Suffolk IP1 1QJ. SL174.202404 April 2024